### Programming Assignment 9 - Due Wednesday 19 November

**Problem**: You have been hired as a quality assurance monitor in a plant that manufactures widgets. Part of the quality assurance program is to assure that all widgets that leave the factory are within specified weight limits.

**Background**: The *variance* of a set of data is an indication of the *spread* within the data. The variance,  $s^2$ , is defined as

$$
s^{2} = \frac{1}{n-1} \left[ \left( \sum_{i=1}^{n} x_{i}^{2} \right) - n \overline{x}^{2} \right]
$$

where  $\bar{x}$  is the mean, defined as

$$
\bar{x} = \frac{1}{n} \sum_{i=1}^{n} x_i
$$

The standard deviation can be found by taking the square root of the variance. Information that is required to determine whether the widgets leaving the factory are within the specifications includes the average weight of a batch of widgets, the median weight of the batch (the weight of the widget that is in the middle of the rank-ordered weights of the batch), the variance of the weights and the standard deviation of the weights.

**Assignment**: Design and code a C program, called **statsxxx.cpp** (where **xxx** are the group initials), that will perform the following:

- a) Read a set of floating point data of unknown length from a data file to be specified by the user (i.e., a text file) into a one-dimensional, floating-point array of type **double**;
- b) Sort the data from least to greatest value;
- c) Calculate the mean, median, variance, and standard deviation of the data set;
- d) Display the data list in ascending order together with the the number of data points and the mean, median, variance, and standard deviation;
- Your program should have a function that reads the data file, a function that sorts the data (consult *google* for c program code for either a *selection* or *bubble* sort), a function that calculates the requested statistics, and a function to display the results.
- Use the program to process each of the following data sets. You should create two data files that the program will read.

*First data set (19 data points)*:

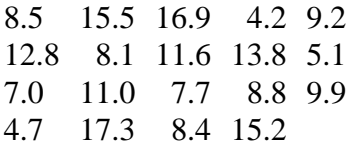

#### *Second data set (17 data points)*:

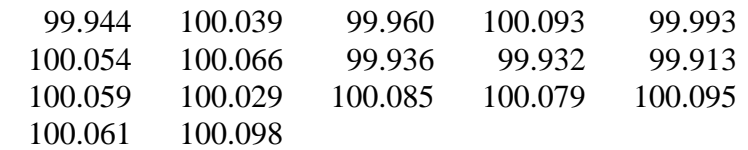

#### **Turn in**:

- 1. An outline of your program approach.
- 2. A paper copy of your C program (pay attention to style).
- 3. Screen printouts showing execution of program for both data sets.
- 4. A disk with your program (not project).
- 5. If you choose to do the bonus, provide a brief but clear explanation of the difference between selection sort and bubble sort. Use simple illustrations of how each sort method proceeds. What do you think is the most important difference between the two methods with respect to execution time for the sort? Why?

Hint on program development:

 Work on the functions to sort, compute, and display before working on the function to get the data from a file. You can do this by "hardwiring" a test array to which you already know the answers into the file reading function so that it returns the known array rather than some unknown array obtained from reading a file. You can then modify the file reading function to actually read a file.

# Programming Assignment 09 - Evaluation Criteria

## Names \_\_\_\_\_\_\_\_\_\_\_\_\_\_\_\_\_\_\_\_\_\_\_\_\_\_\_\_\_\_\_\_\_\_

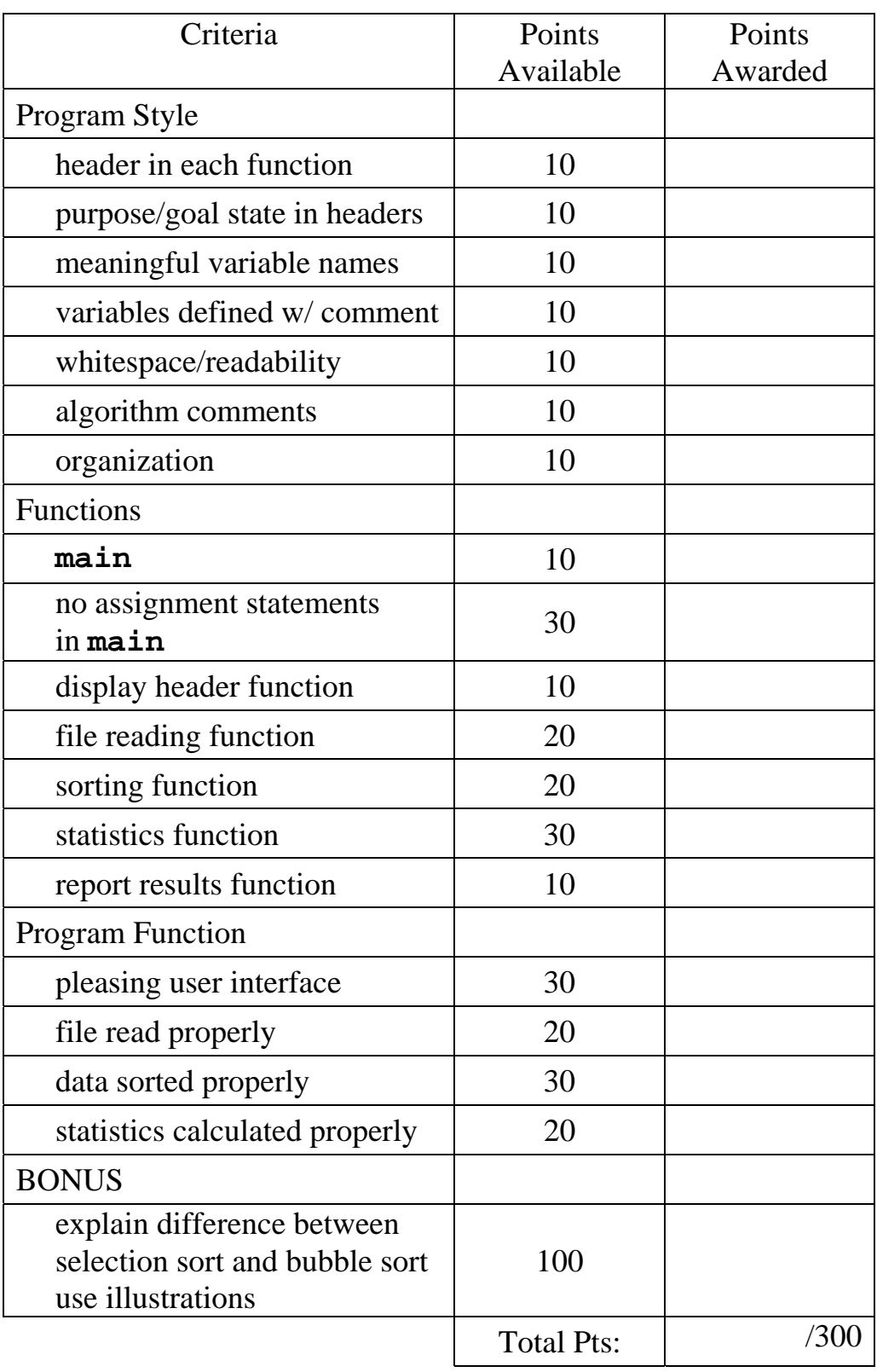